**Приложение ППССЗ/ППКРС по специальности 09.02.07 Информационные системы и программировние (Специалист по информационным системам) 2022-2023 уч.г.: Методические рекомендации по организации самостоятельной работы студентов учебной дисциплине ОП 08. Основы проектирования баз даных** 

> **МИНИСТЕРСТВО ОБРАЗОВАНИЯ БЕЛГОРОДСКОЙ ОБЛАСТИ ОБЛАСТНОЕ ГОСУДАРСТВЕННОЕ АВТОНОМНОЕ ПРОФЕССИОНАЛЬНОЕ ОБРАЗОВАТЕЛЬНОЕ УЧРЕЖДЕНИЕ «АЛЕКСЕЕВСКИЙ КОЛЛЕДЖ»**

# **Методические рекомендации по организации самостоятельной работы студентов**

по учебной дисциплине

## **ОП 08. Основы проектирования баз данных**

для специальности

**09.02.07 Информационные системы и программирование (Специалист по информационным системам)** 

Алексеевка – 2022

Методические рекомендации по организации самостоятельной работы студентов разработаны на основе Федерального государственного образовательного стандарта среднего профессионального образования по специальности 09.02.07 Информационные системы и программирование

(Специалист по информационным системам)

Составитель: Зюбан Е.В., преподаватель ОГАПОУ «Алексеевский колледж»

## **СОДЕРЖАНИЕ**

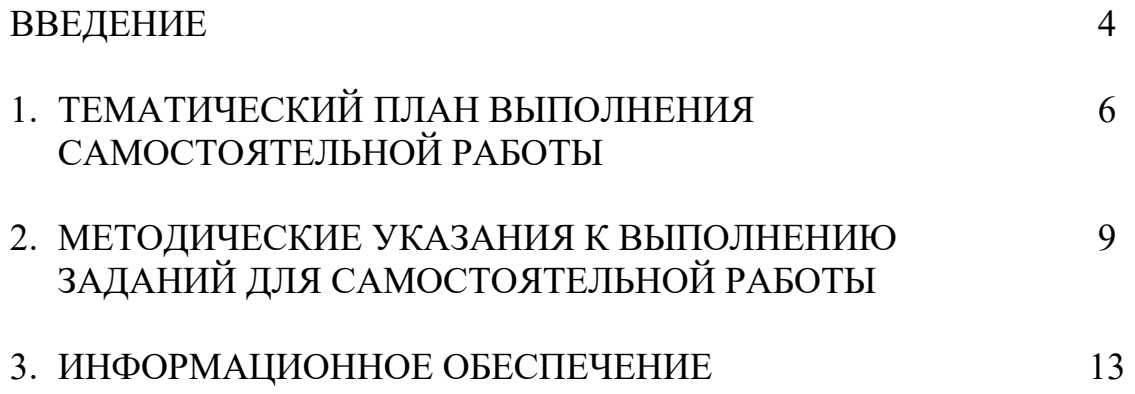

#### **ВВЕДЕНИЕ**

Методические рекомендации по организации самостоятельной работы студентов по учебной дисциплине ОП 08. Основы проектирования баз данных по специальности 09.02.07 Информационные системы и программирование определяют содержание самостоятельной работы обучающихся, ее назначение, формы организации и виды контроля.

Контролируемая самостоятельная работа направлена на углубление и закрепление знаний студента, развитие аналитических навыков по пробле-матике учебной дисциплины.

Самостоятельная работа обучающихся, рассматривается в как управляемая преподавателями (без их прямого участия) система организационнопедагогических условий, направленная на освоение практического опыта, умений и знаний в рамках предметов, дисциплин, междисциплинарных курсов по специальностям и профессиям в соответствии с ФГОС СПО.

Для обучающегося самостоятельная работа - способ активного, целенаправленного освоения, без непосредственного участия преподавателя, новых знаний, умений и опыта, личностных результатов, закладывающих основания в становлении профессиональных и общих компетенций, требуемых ФГОС СПО по специальности.

В рамках выполнения самостоятельной работы обучающийся должен владеть способами предметной деятельности: уметь понимать предложенные преподавателем цели, формулировать их самому; моделировать собственную деятельность и программировать ее; уметь оценивать конечные и промежуточные результаты своих действий; корректировать деятельность, иметь личностную готовность (высокий уровень самосознания, адекватность самооценки, рефлексивность мышления, самостоятельность, организованность, целенаправленность личности, сформированность волевых качеств) саморегуляции.

Целью самостоятельной работы обучающихся является:

1) формирование личностных результатов, общих и профессиональных компетенций;

2) формирование умений использовать нормативную, правовую, справочную документацию и специальную литературу;

3)формирование самостоятельности мышления, способностей к саморазвитию, совершенствованию и самоорганизации;

4) углубление и расширение теоретических знаний;

5)систематизация и закрепление полученных теоретических знаний и практических умений обучающихся;

6) развитие познавательных способностей и активности обучающихся: творческой инициативы, самостоятельности, ответственности, организованности.

Основными формами самостоятельной работы обучающихся являются подготовка сообщений, таблиц, схем, бюллетеней и решение задач. В соответствии с рабочей программой на самостоятельную учебную работу обучающегося отводится 12 часов.

# **1. ТЕМАТИЧЕСКИЙ ПЛАН ВЫПОЛНЕНИЯ САМОСТОЯТЕЛЬНОЙ РАБОТЫ**

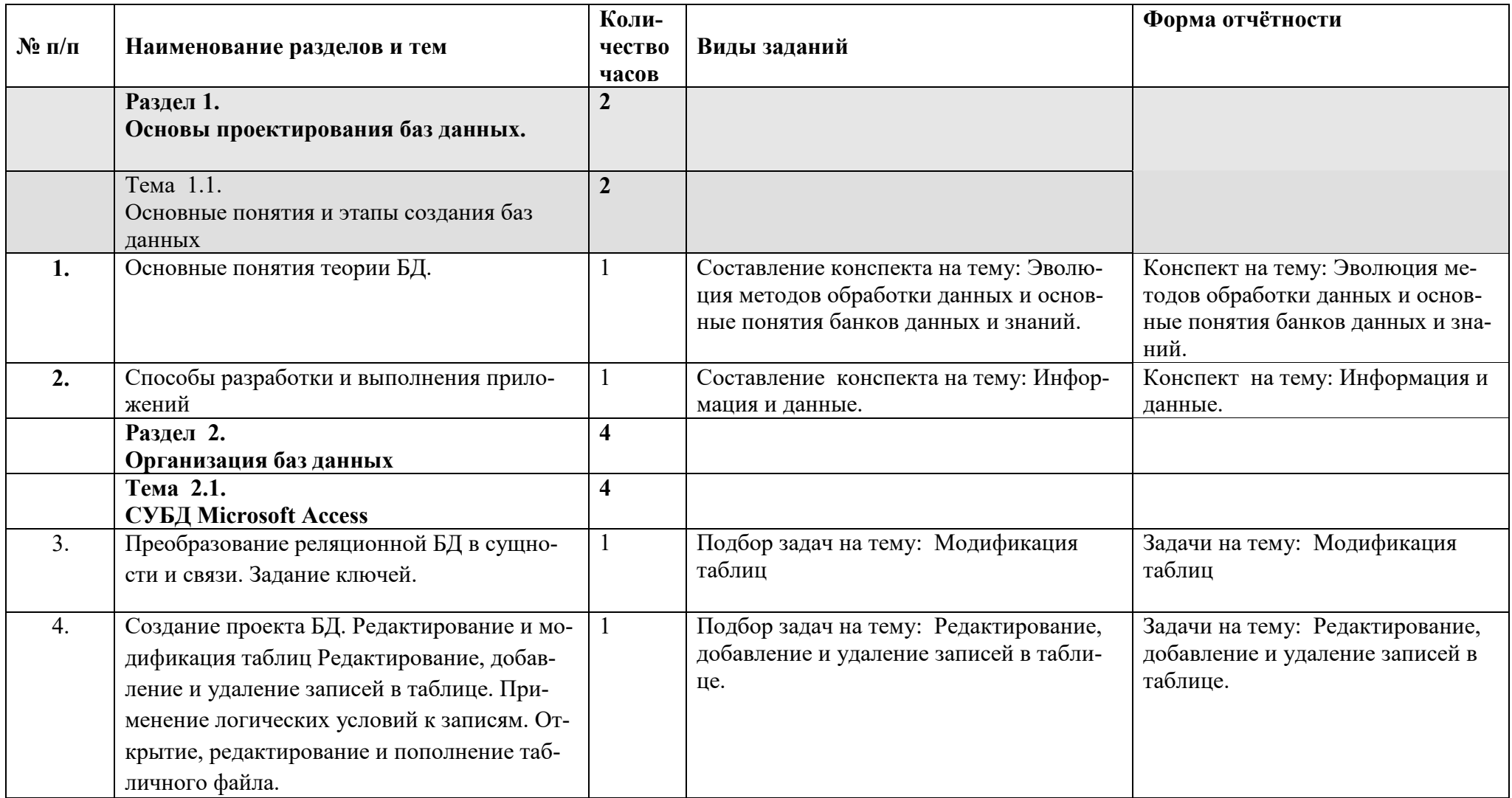

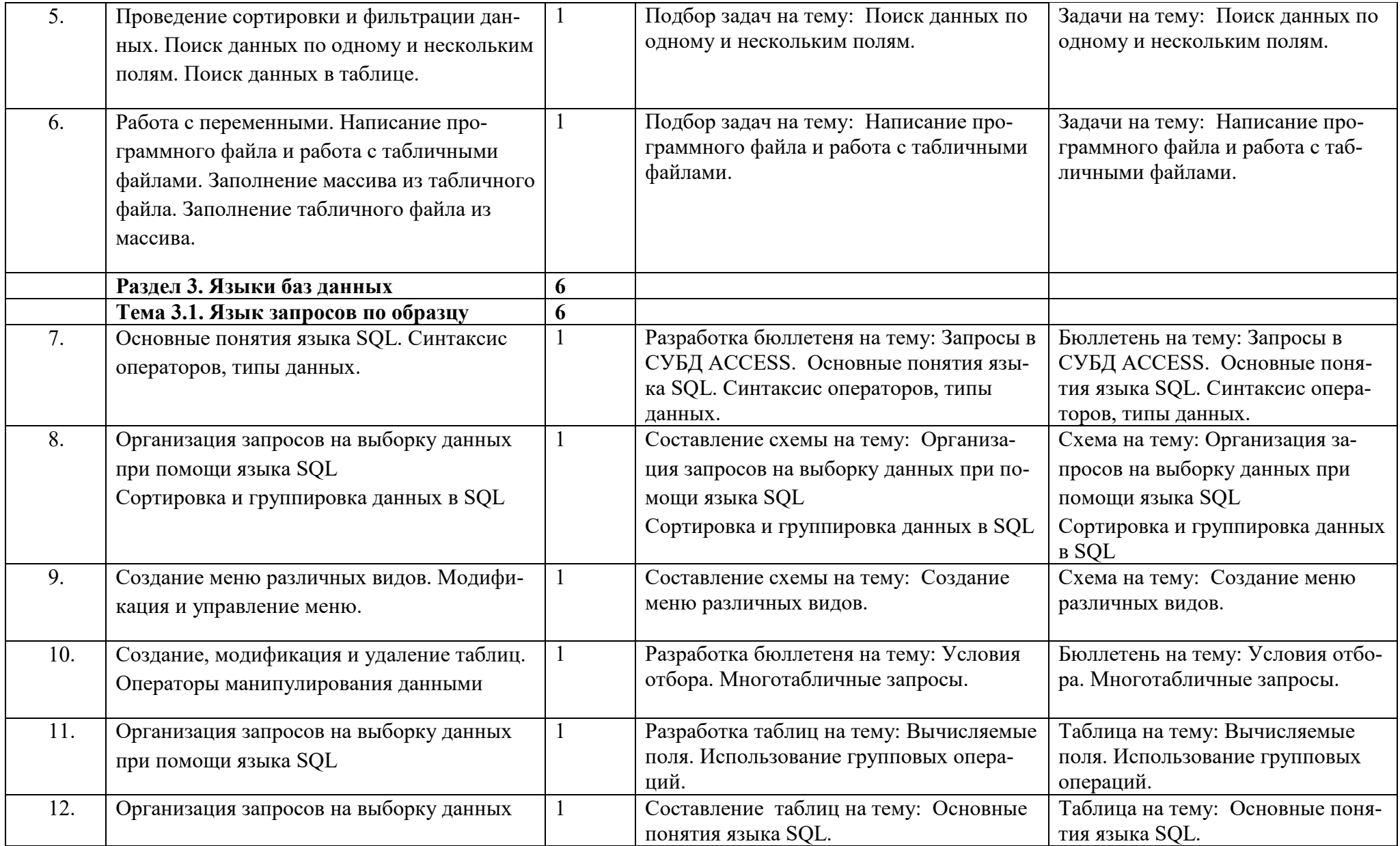

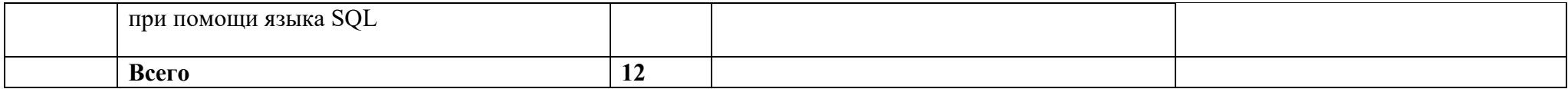

## **2. МЕТОДИЧЕСКИЕ УКАЗАНИЯ К ВЫПОЛНЕНИЮ ЗАДАНИЙ ДЛЯ САМОСТОЯТЕЛЬНОЙ РАБОТЫ**

### **2.1. Методические рекомендации по составлению схем и таблиц**

Схема (таблица) – это графические обозначения, содержащие основные понятия, правила

работы, принципы, которые выдержаны эстетически правильно.

Для разработки схем (таблиц) по заданной теме нужно найти информацию с разных источников (сеть Internet, энциклопедии, практические пособия), изучить ее и составить схему в программе Word при помощи автофигур, а таблицу через Мастера Таблиц. Схема (таблица) должна содержать основные аспекты данной темы, правила, принципы работы.

Схема (таблица) составляется индивидуально.

Работа должна быть представлена на бумаге формата А4 в печатном (компьютерном) или рукописном варианте, автофигуры должны быть эстетически правильно оформлены (вид, размер, цвет, расположение на листе). Общие требования:

1.Схема (таблица) состоит из нескольких тематических разделов связанных между собой логически.

2.Элементами работы могут быть:

- информационные блоки, соединенные стрелками или выносками, текстовыми связками;
- столбцы и строки, на пересечении которых в ячейка сконцентрирована
- информация, строки и столбцы обязательно имеют названия (характеристики);
- краткое пояснение по работе со схемой (таблицей).

3.При желании можно добавить поясняющую картинку или фотографию.

Структура работы

Объем работы не более 3листов

1 лист – титульный (Приложение 1);

2 -3 листа –тематический материал (Приложение 2);

4 лист –список литературы (Приложение 3).

Критерии оценивания:

Схема (таблица) составлена верно, если:

-графы схемы (таблицы) заполнены полностью, соответствуют изучаемому материалу, соблюдены требования к внешнему оформлению;

-основные требования к заполнению граф схемы (таблицы) соблюдены, но при этом допущены недочеты, например: имеются неточности в изложении материала, имеются упущения в оформлении;

Схема (таблица) составлена не верно, если:

-тема не раскрыта, обнаруживается существенное непонимание проблемы, допущены

грубейшие ошибки в оформление работы.

#### **2.2. Методические рекомендации по составлению конспекта**

1. Внимательно прочитайте текст. Уточните в справочной литературе непонятные слова. При записи не забудьте вынести справочные данные на поля конспекта.

2. Выделите главное, составьте план.

3. Кратко сформулируйте основные положения текста, отметьте аргументацию автора.

4. Законспектируйте материал, четко следуя пунктам плана. При конспектировании старайтесь выразить мысль своими словами. Записи следует вести четко, ясно.

5. Грамотно записывайте цитаты. Цитируя, учитывайте лаконичность, значимость мысли.

В тексте конспекта желательно приводить не только тезисные положения, но и их доказательства. При оформлении конспекта необходимо стремиться к емкости каждого предложения. Мысли автора книги следует излагать кратко, заботясь о стиле и выразительности написанного. Число дополнительных элементов конспекта должно быть логически обоснованным, записи должны распределяться в определенной последовательности, отвечающей логической структуре произведения. Для уточнения и дополнения необходимо оставлять поля.

**Оценка «5» (отлично)** выставляется, если конспект выполнен в полном объеме; студент раскрыл основные понятия, в тексте приведены цитаты; конспект не содержит речевых и грамматических ошибок, конспект выполнен аккуратно.

 **Оценка «4» (хорошо)** выставляется, если конспект выполнен в полном объеме; студент раскрыл основные понятия, конспект не содержит речевых и грамматических ошибок, конспект выполнен аккуратно.

**Оценка «3» (удовлетворительно)** выставляется, если конспект выполнен не в полном объеме; студент не полностью раскрыл основные понятия, в конспекте имеются речевые и грамматические ошибки, конспект представлен с нарушением сроков.

**Оценка «2» (не удовлетворительно)** выставляется, если конспект выполнен не в полном объеме; студент не раскрыл основные понятия, в конспекте имеются речевые и грамматические ошибки, конспект представлен с нарушением сроков.

#### **2.3. Методические рекомендации по подбору задач**

Целями проведения практических занятий являются углубление и закрепление теоретических знаний студентов, полученных на лекциях и в ходе самостоятельной работы, совершенствование навыков анализа прочтенной до-

полнительной литературы, а также проверка степени усвоения изученного материала.

Задачи подбираются с целью приобретения студентами навыков в решении практических задач, а также определения уровня изученности учебного материала.

При подборке задач используются такие методы как: обсуждение прикладных вопросов темы; разрешение задач-казусов; устные ответы на контрольные вопросы; выполнение письменных заданий.

Для успешного решения задач студентам необходимо уяснить изложенную в задаче ситуацию и на основе всестороннего анализа задачи решить практические задачи. Решения должны быть представлены в письменной форме. Ответы на контрольные вопросы также предоставляются письменно.

При подготовке к практическому занятию студентам необходимо изучить конспект лекции, рекомендованную дополнительную литературу и ресурсы сети интернет.

В соответствии с требованиями к современным специалистам студент должен быть готов к постоянному профессиональному росту, приобретению новых компетенций, обладать аналитическими и проектировочными умениями, иметь широкий кругозор, понимать социальную сущность и значимость профессии, проявлять к ней устойчивый интерес и стремление к самосовершенствованию и самообразованию. Этому способствует организация творческой работы студентов.

Творческая работа студентов преследует следующие цели:

- расширить и углубить знания студентов в области теоретических основ изучаемых вопросов, получить и развить определенные практические навыки самостоятельной творческой деятельности;

- проводить научные изыскания для решения актуальных задач, выдвигаемых наукой и практикой;

- выработать навыки грамотно излагать результаты собственных работ и способность аргументировано защищать и обосновывать полученные результаты;

- прививать навыки пользователей вычислительной техники при проведении творческой работы и обработке полученных результатов;

- широко внедрять новые информационные технологии при проведении творческой работы, обеспечивать информационную поддержку изысканий и сопровождение полученных результатов.

Студенты выполняют творческую работу во внеучебное время самостоятельно под руководством преподавателя. Результаты деятельности студентов отражаются в представлении подобранных задач

.**Оценка «5» (отлично)** выставляется, если задачи выполнены в полном объеме; студент раскрыл основные понятия, в задачах нет грамматических ошибок, задачи соответствуют теме.

 **Оценка «4» (хорошо)** выставляется, если задачи выполнены в полном объеме; студент раскрыл основные понятия, в задачах нет грамматических ошибок, задачи соответствуют теме? Допущены некоторые недочеты.

**Оценка «3» (удовлетворительно)** выставляется, если задачи выполнены не в полном объеме; студент раскрыл основные понятия, в задачах нет грамматических ошибок, задачи соответствуют теме. Допущены некоторые недочеты.

**Оценка «2» (не удовлетворительно)** выставляется, если задачи выполнены не в полном объеме; студент раскрыл не все основные понятия, в задачах допущены грамматические ошибки, задачи соответствуют теме. Допущены некоторые недочеты.

### **2.4. Методические рекомендации по подготовке бюллетеня**

Прежде, чем приступить к верстке в Publisher:

- 1. Обратите внимание, что для грамотной верстки многостраничного издания нижняя и верхняя граница текста или блоков на каждой странице должны находиться *на одном и том же уровне*. В Publisher это возможно, в отличие от текстового процессора Word. Роль границ в издании иногда выполняют цветные блоки, заполненные текстом или графикой.
- 2. Посмотрите на оформление первой полосы газеты:
- *Название газеты.*
- *Логотип.*
- *Заголовок.*
- *Афоризм газеты.*
- *Содержание выпуска.*
- *Главная колонка.*
- *Графика (по содержанию, по контексту)*
- *Украшения.*
- 3. Текстовая информация. Весь текст в Publisher находится в своеобразных контейнерах, называемых *текстовыми полями.* В бюллетене каждая колонка является отдельным текстовым полем, причем эти поля соединяются, чтобы текст перетекал из одной колонки в другую. Создавая полностью новое текстовое поле, не беспокойтесь о его точном расположении и размерах. В любой момент колонки можно переместить, кроме того, можно изменить размер текстового поля. Помните, что текст должен читаться и быть красиво отформатирован.

**Формы отчетности –** бюллетень

#### **Критерии оценки результатов самостоятельной работы**

- уровень освоения учебного материала;
- уровень умения использовать теоретические знания при выполнении практических задач;
- уровень умения активно использовать электронные образовательные ресурсы, находить требующуюся информацию, изучать ее и применять на практике;
- обоснованность и четкость изложения материала;
- оформление материала в соответствии с требованиями стандарта предприятия;
- уровень умения ориентироваться в потоке информации, выделять главное;
- уровень умения четко сформулировать проблему, предложив ее решение, критически оценить решение и его последствия;
- уровень умения определить, проанализировать альтернативные возможности, варианты действий;
- уровень умения сформулировать собственную позицию, оценку и аргументировать ее.

## **3. ИНФОРМАЦИОННОЕ ОБЕСПЕЧЕНИЕ**

перечень учебных изданий, электронных изданий, электронных и Интернетресурсов, образовательных платформ, электронно-библиотечных систем, вебсистем для организации дистанционного обучения и управления им, используемые в образовательном процессе как основные и дополнительные источники.

### **Основные источники:**

- 1. Базы данных (для ссузов). Учебник/Кумскова И.А. –М.: КноРус, 2018 400 с.
- 2. Илюшечкин В.М. Основы использования и проектирования баз данных: Учебник для СПО.- М.: Юрайт,2017.-213 с.
- 3. Основы проектирования баз данных (3-е изд.) учебное пособие/ Федорова Г.Н. – М.: ИЦ Академия,2017 -224 с.
- 4. Советов Б.Я. Базы данных 2-е изд. Учебник для СПО / Б.Я. Советов, В.В. Цехановский, В.Д.Чертовской.- М.: Юрайт, 2017.-463 с.
- 5. Фуфаев Э.В. Базы данных: учебное пособие.- 10- е изд.- М.: ИЦ Академия,2017.- 320 с.

### **Дополнительные источники:**

- 1. Агальцов В.П. Базы данных: Учеб.пособие. -М.: Мир, 2009. -120 с.
- 2. Вербовицкий А.А. Основы проектирования баз данных. М.: Издательство «Радио и связь», 2005. -224 с.
- 3. Гвоздева В.А. Введение в специальность программиста: Учебник. М.:ФОРУМ:ИНФРА-М, 2008. – 208 с.:ил. – (Профессиональное образование).
- 4. Голицына О.Л., Н.В. Макимов, И.И. Попов, Базы данных, М.:Форум-Инфра – М, 2015 г. 351 с.
- 5. Кренке Д. Теория и практика построения баз данных 8-е издание, Питер, 2008 г.
- 6. Кузин А.В., Левонисова С. В. Базы данных: Учеб. пособие. М.: Изд. центр. «Академия», 2014. - 320 с.
- 7. Кузнецов С.Д. Третий манифест Дейта и Дарвена. Открытие системы, N<sub>o</sub> 4, 2000
- 8. Кулев С.А., Системы управления базами данных, Воронеж: «Воронежский государственный аграрный университет им. К.Д.Клинки», 2015 г.,75 с.
- 9. Кумскова И. А. Базы данных Учебное пособие, ООО «КноРус», 2011г.
- 10. Малыхина М.П. Базы данных: основы, проектирование, использование. СПб.:БХВ-Петербург, 2014. – 512 с.: ил.
- 11. Открытые системы. СУБД: Журнал. М.: Издательство «Открытые системы».
- 12. Послед Б.С. Access 2000 Базы данных и приложения. Лекции и упражнения. - К.: Издательство «ДиаСофт». 2000. - 512 с.
- 13. Свиридова М.Ю. Система управления базами данных Access: Учебное пособие. – М.: Academia, 2010 г. – 192 с.
- 14. Сенов А. Access 2010. Учебный курс. Питер: 2010 г. 288 с.
- 15. Черноскурова И.А. Информатика: Учеб. пособие для среднего проф.образования. -СПб.: Питер. 2005.-272 с.

#### **Электронные издания (электронные ресурсы)**

- 1. Web-ресурс разработчиков информационных систем. Форма доступа: www.rsdn.ru
- 2. Журнал «Открытые системы, СУБД» № 1, 2, 2013г.
- 3. Издательство "Открытые системы". Форма доступа: http://www.osp.ru
- 4. Интернет-университет информационных технологий. Форма доступа: http://www.intuit.ru/
- 5. Образовательная платформа ЮРАЙТ https://urait.ru/

- Советов, Б. Я. Базы данных : учебник для прикладного бакалавриата / Б. Я. Советов, В. В. Цехановский, В. Д. Чертовской. — 3-е изд., перераб. и доп. — Москва : Издательство Юрайт, 2019. — 420 с. [Электронный ресурс]/ Режим доступа: https://urait.ru/viewer/bazy-dannyh-453635#page/270 (дата обращения: 26.06.2020). — Режим доступа: для авторизир. пользователей - Советов, Б. Я. Базы данных : учебник для прикладного бакалавриата / Б. Я. Советов, В. В. Цехановский, В. Д. Чертовской. — 3-е изд., перераб. и доп. — Москва : Издательство Юрайт, 2019. — 420 с. [Электронный ресурс]/ Режим доступа: https://urait.ru/viewer/bazy-dannyh-453635#page/277 (дата обращения: 27.06.2020). — Режим доступа: для авторизир. пользователей - Советов, Б. Я. Базы данных : учебник для прикладного бакалавриата / Б. Я. Советов, В. В. Цехановский, В. Д. Чертовской. — 3-е изд., перераб. и доп. — Москва : Издательство Юрайт, 2019. — 420 с. [Электронный ресурс]/ Режим доступа: https://urait.ru/viewer/bazy-dannyh-453635#page/280 (дата обращения: 28.06.2020). — Режим доступа: для авторизир. Пользователей - Советов, Б. Я. Базы данных : учебник для прикладного бакалавриата / Б. Я. Советов, В. В. Цехановский, В. Д. Чертовской. — 3-е изд., перераб. и доп. — Москва : Издательство Юрайт, 2019. — 420 с. [Электронный ресурс]/ Режим доступа: https://urait.ru/viewer/bazy-dannyh-453635#page/283 (дата обращения: 26.06.2020). — Режим доступа: для авторизир. пользователей - Советов, Б. Я. Базы данных : учебник для прикладного бакалавриата / Б. Я. Советов, В. В. Цехановский, В. Д. Чертовской. — 3-е изд., перераб. и доп. — Москва : Издательство Юрайт, 2019. — 420 с. [Электронный ресурс]/ Режим доступа: https://urait.ru/viewer/bazy-dannyh-453635#page/285 (дата обращения: 26.06.2020). — Режим доступа: для авторизир. пользователей - Советов, Б. Я. Базы данных : учебник для прикладного бакалавриата / Б. Я. Советов, В. В. Цехановский, В. Д. Чертовской. — 3-е изд., перераб. и доп. — Москва : Издательство Юрайт, 2019. — 420 с. [Электронный ресурс]/ Режим доступа: https://urait.ru/viewer/bazy-dannyh-457142#page/50 (дата обращения: 27.06.2020). — Режим доступа: для авторизир. пользователей - Советов, Б. Я. Базы данных : учебник для прикладного бакалавриата / Б. Я. Советов, В. В. Цехановский, В. Д. Чертовской. — 3-е изд., перераб. и доп. — Москва : Издательство Юрайт, 2019. — 420 с. [Электронный ресурс]/ Режим доступа: https://urait.ru/viewer/bazy-dannyh-457142#page/60 (дата обраще-

ния: 28.06.2020). — Режим доступа: для авторизир. Пользователей - Советов, Б. Я. Базы данных : учебник для прикладного бакалавриата / Б. Я. Советов, В. В. Цехановский, В. Д. Чертовской. — 3-е изд., перераб. и доп. — Москва : Издательство Юрайт, 2019. — 420 с. [Электронный ресурс]/ Режим доступа: https://urait.ru/viewer/bazy-dannyh-453635#page/61 (дата обращения: 26.06.2020). — Режим доступа: для авторизир. пользователей - Советов, Б. Я. Базы данных : учебник для прикладного бакалавриата / Б. Я. Советов, В. В. Цехановский, В. Д. Чертовской. — 3-е изд., перераб. и доп. — Москва : Издательство Юрайт, 2019. — 420 с. [Электронный ресурс]/ Режим доступа: https://urait.ru/viewer/bazy-dannyh-453635#page/63 (дата обращения: 27.06.2020). — Режим доступа: для авторизир. пользователей - Советов, Б. Я. Базы данных : учебник для прикладного бакалавриата / Б. Я. Советов, В. В. Цехановский, В. Д. Чертовской. — 3-е изд., перераб. и доп. — Москва : Издательство Юрайт, 2019. — 420 с. [Электронный ресурс]/ Режим доступа: https://urait.ru/viewer/bazy-dannyh-453635#page/66 (дата обращ6ния: 28.06.2020). — Режим доступа: для авторизир. Пользователей - Советов, Б. Я. Базы данных : учебник для прикладного бакалавриата / Б. Я. Советов, В. В. Цехановский, В. Д. Чертовской. — 3-е изд., перераб. и доп. — Москва : Издательство Юрайт, 2019. — 420 с. [Электронный ресурс]/ Режим доступа: https://urait.ru/viewer/bazy-dannyh-453635#page/67 (дата обращения: 26.06.2020). — Режим доступа: для авторизир. пользователей - Советов, Б. Я. Базы данных : учебник для прикладного бакалавриата / Б. Я. Советов, В. В. Цехановский, В. Д. Чертовской. — 3-е изд., перераб. и доп. — Москва : Издательство Юрайт, 2019. — 420 с. [Электронный ресурс]/ Режим доступа: https://urait.ru/viewer/bazy-dannyh-453635#page/68 (дата обращения: 26.06.2020). — Режим доступа: для авторизир. пользователей - Советов, Б. Я. Базы данных : учебник для прикладного бакалавриата / Б. Я. Советов, В. В. Цехановский, В. Д. Чертовской. — 3-е изд., перераб. и доп. — Москва : Издательство Юрайт, 2019. — 420 с. [Электронный ресурс]/ Режим доступа: https://urait.ru/viewer/bazy-dannyh-457142#page/70 (дата обращения: 27.06.2020). — Режим доступа: для авторизир. пользователей - Советов, Б. Я. Базы данных : учебник для прикладного бакалавриата / Б. Я. Советов, В. В. Цехановский, В. Д. Чертовской. — 3-е изд., перераб. и доп. — Москва : Издательство Юрайт, 2019. — 420 с. [Электронный ресурс]/ Режим доступа: https://urait.ru/viewer/bazy-dannyh-457142#page/71 (дата обращения: 28.06.2020). — Режим доступа: для авторизир. Пользователей 6. - Советов, Б. Я. Базы данных : учебник для прикладного бакалавриата / Б. Я. Советов, В. В. Цехановский, В. Д. Чертовской. — 3-е изд., перераб. и доп. — Москва : Издательство Юрайт, 2019. — 420 с. [Электронный ресурс]/ Режим доступа: https://urait.ru/viewer/bazy-dannyh-457142#page/72 (дата обращения: 28.06.2020). — Режим доступа: для авторизир. Пользователей 7. Электронный ресурс. Форма доступа: http://www.proklondike.com/books/ 8. Цифровая образовательная среда СПО PROFобразование— Режим доступа: для авторизир. Пользователей

- Стасышин, В. М. Разработка информационных систем и баз данных :

учебное пособие для СПО / В. М. Стасышин. — Саратов : Профобразование, 2020. — 100 c. — ISBN 978-5-4488-0527-1. — Текст : электронный // Электронный ресурс цифровой образовательной среды СПО PROFобразование : [сайт]. — URL: https://profspo.ru/books/87389 (дата обращения: 06.07.2020). — Режим доступа: для авторизир. Пользователей - Швецов, В. И. Базы данных : учебное пособие для СПО / В. И. Швецов. — Саратов : Профобразование, 2019. — 219 c. — ISBN 978-5-4488-0357-4. — Текст : электронный // Электронный ресурс цифровой образовательной среды СПО PROFобразование : [сайт]. — URL: https://profspo.ru/books/86192 (дата обращения: 05.07.2020). — Режим доступа: для авторизир. Пользователей

- Баженова, И. Ю. Основы проектирования приложений баз данных : учебное пособие для СПО / И. Ю. Баженова. — Саратов : Профобразование, 2019. — 325 c. — ISBN 978-5-4488-0361-1. — Текст : электронный // Электронный ресурс цифровой образовательной среды СПО PROFобразование : [сайт]. — URL: https://profspo.ru/books/86200 (дата обращения: 05.07.2020). — Режим доступа: для авторизир. Пользователей

- Разработка и защита баз данных в Microsoft SQL Server 2005 : учебное пособие для СПО / . — Саратов : Профобразование, 2019. — 148 с. — ISBN 978-5-4488-0366-6. — Текст : электронный // Электронный ресурс цифровой образовательной среды СПО PROFобразование : [сайт]. — URL: https://profspo.ru/books/86207 (дата обращения: 06.09.2020). — Режим доступа: для авторизир. Пользователей

- Лазицкас, Е. А. Базы данных и системы управления базами данных : учебное пособие / Е. А. Лазицкас, И. Н.  Загумённикова, П. Г.  Гилевский. — 2-е изд. — Минск : Республиканский институт профессионального образования (РИПО), 2018. — 268 c. — ISBN 978-985-503-771-3. — Текст : электронный // Электронный ресурс цифровой образовательной среды СПО PROFобразование : [сайт]. — URL: https://profspo.ru/books/93382 (дата обращения: 05.07.2020). — Режим доступа: для авторизир. Пользователей - Ахметгалиева, В. Р. Базы данных: Microsoft Access 2013 : учебнометодическое пособие / В. Р. Ахметгалиева, Л. Р. Галяутдинова. — Москва : Российский государственный университет правосудия, 2017. — 95 c. — ISBN 978-5-93916-629-4. — Текст : электронный // Электронный ресурс цифровой образовательной среды СПО PROFобразование : [сайт]. — URL: https://profspo.ru/books/86345 (дата обращения:  $06.07.2020$ ). — Режим доступа: для авторизир. пользователей

#### **Электронно-библиотечная система:**  IPR BOOKS - http://www.iprbookshop.ru/78574.html

### **Веб-система для организации дистанционного обучения и управления им:**

Система дистанционного обучения ОГАПОУ «Алексеевский колледж» http://moodle.alcollege.ru/